МИНОБРНАУКИ РОССИИ ФЕДЕРАЛЬНОЕ ГОСУДАРСТВЕННОЕ БЮДЖЕТНОЕ ОБРАЗОВАТЕЛЬНОЕ УЧРЕЖДЕНИЕ ВЫСШЕГО ОБРАЗОВАНИЯ «БЕЛГОРОДСКИЙ ГОСУДАРСТВЕННЫЙ ТЕХНОЛОГИЧЕСКИЙ УНИВЕРСИТЕТ им. В.Г. ШУХОВА» (БГТУ им. В.Г. Шухова)

 $\tilde{U}^2$ 

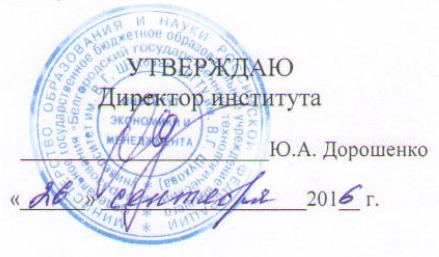

#### РАБОЧАЯ ПРОГРАММА дисциплины

#### Вычислительные системы, сети, телекоммуникации

Направление подготовки: 38.03.05 - Бизнес-информатика

Профиль подготовки:

Технологическое предпринимательство

Квалификация

бакалавр

Форма обучения

очная

Институт: экономики и менеджмента

Кафедра: экономики и организации производства

Белгород - 2016

Рабочая программа составлена на основании требований:

- Федерального государственного образовательного стандарта высшего образования по направлению подготовки 38.03.05 Бизнесинформатика (уровень бакалавриата), утвержден приказом Министерства образования и науки российской Федерации от 11 августа 2016 г. № 1002
- плана учебного процесса БГТУ им. В.Г. Шухова, введенного в действие в 2016 году.

Составитель (составители): ст. преп. Р.А. Мясоедов

Рабочая программа согласована с выпускающей кафедрой Экономики и организации производства

Заведующий кафедрой: д.э.н. проф. в. Сессе, Ю.И. Селиверстов

<u>« 31 » abujema 2016</u> r.

Рабочая программа обсуждена на заседании кафедры Экономики и организации производства

« 31 » alysema . 201 € г., протокол № 1 Заведующий кафедрой: д.э.н. проф. (сельсу Ю.И. Селиверстов

Рабочая программа одобрена методической комиссией института

<u>« 23» Од 2016</u> г., протокол № 1

Председатель к.э.н., проф. Вий В.В. Выборнова

## **1. ПЛАНИРУЕМЫЕ РЕЗУЛЬТАТЫ ОБУЧЕНИЯ ПО ДИСЦИПЛИНЕ**

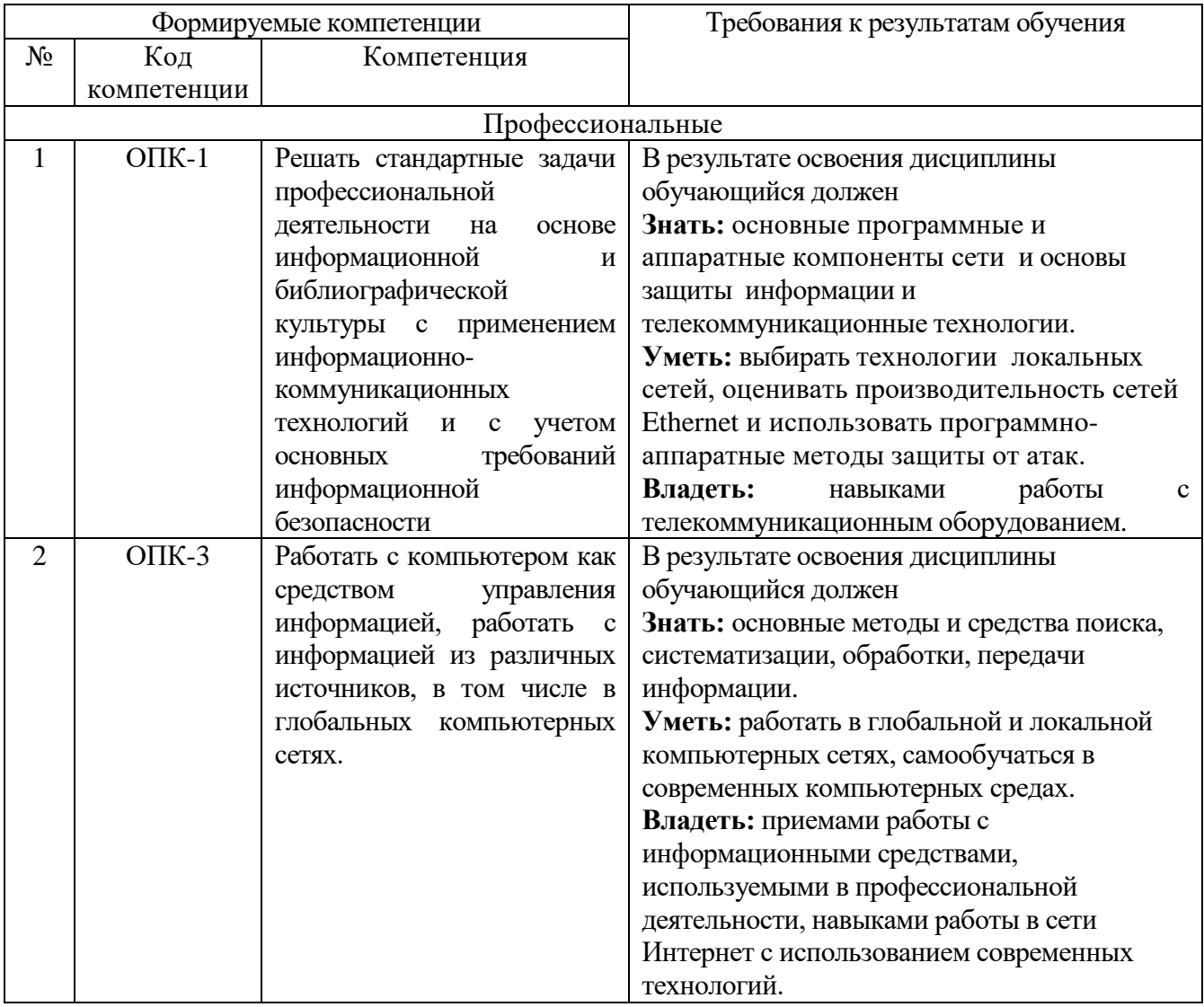

## **2. МЕСТО ДИСЦИПЛИНЫ В СТРУКТУРЕ ОБРАЗОВАТЕЛЬНОЙ ПРОГРАММЫ**

Содержание дисциплины основывается и является логическим продолжением следующих дисциплин:

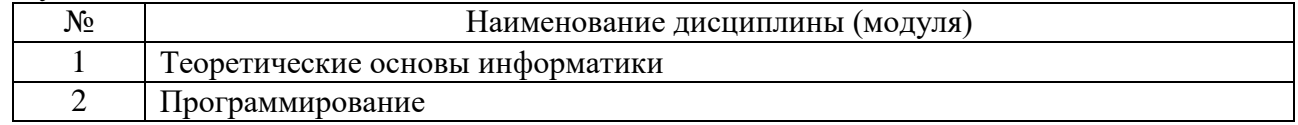

Содержание дисциплины служит основой для изучения следующих дисциплин:

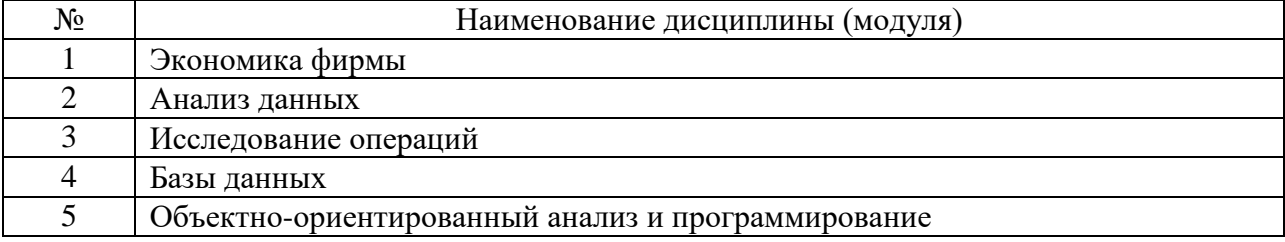

## **3. ОБЪЕМ ДИСЦИПЛИНЫ**

Общая трудоемкость дисциплины составляет 4 зач. единиц, 144\_часов.

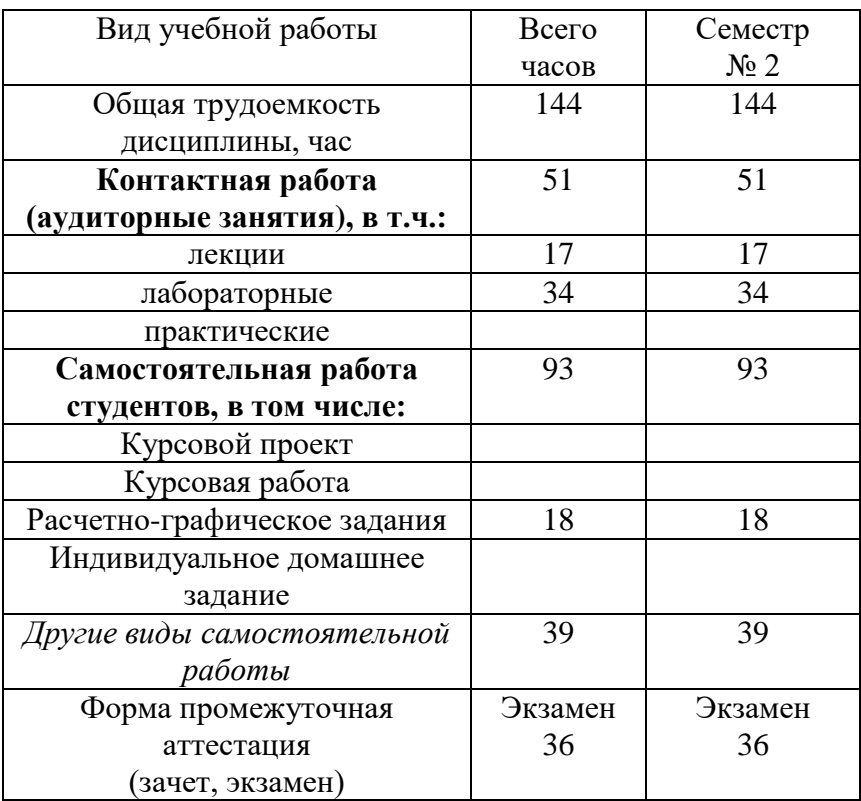

## **4. СОДЕРЖАНИЕ ДИСЦИПЛИНЫ 4.1 Наименование тем, их содержание и объем Курс\_1\_ Семестр \_2\_**

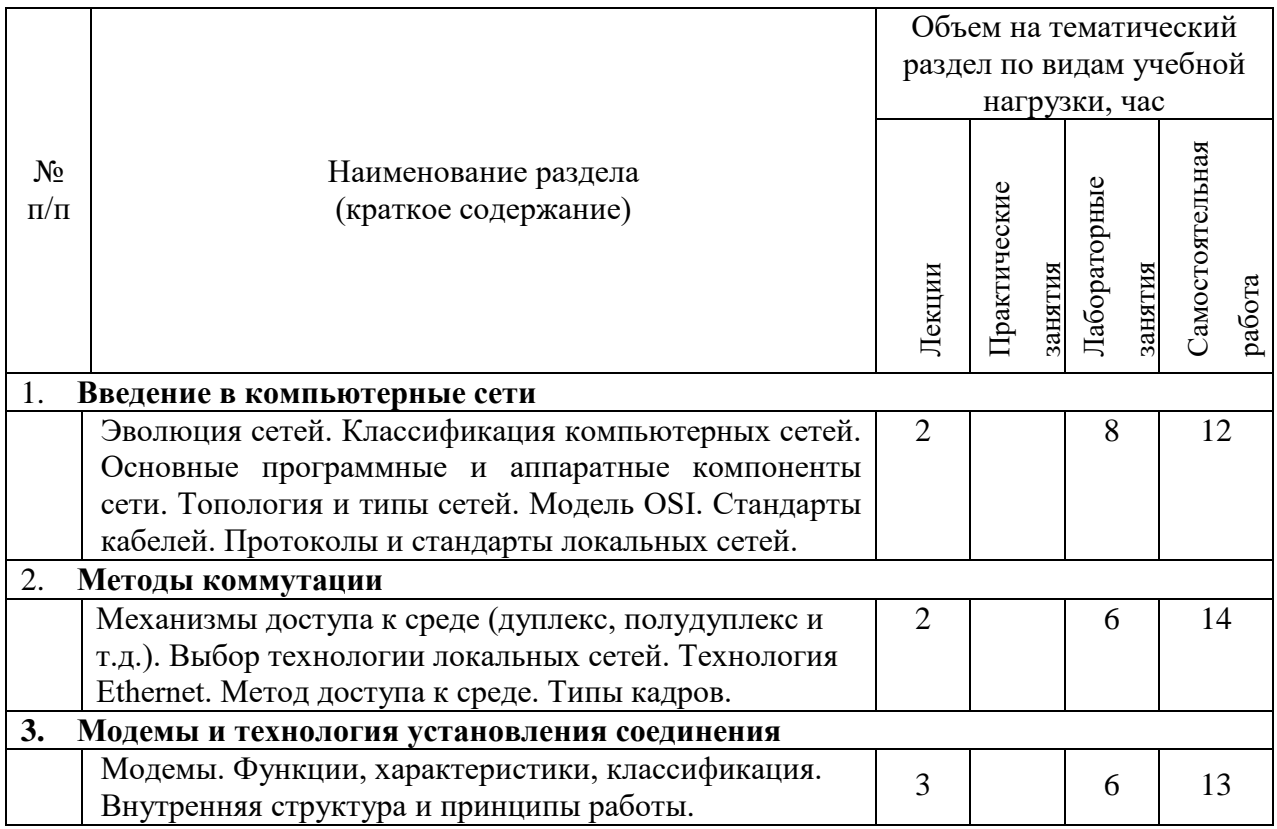

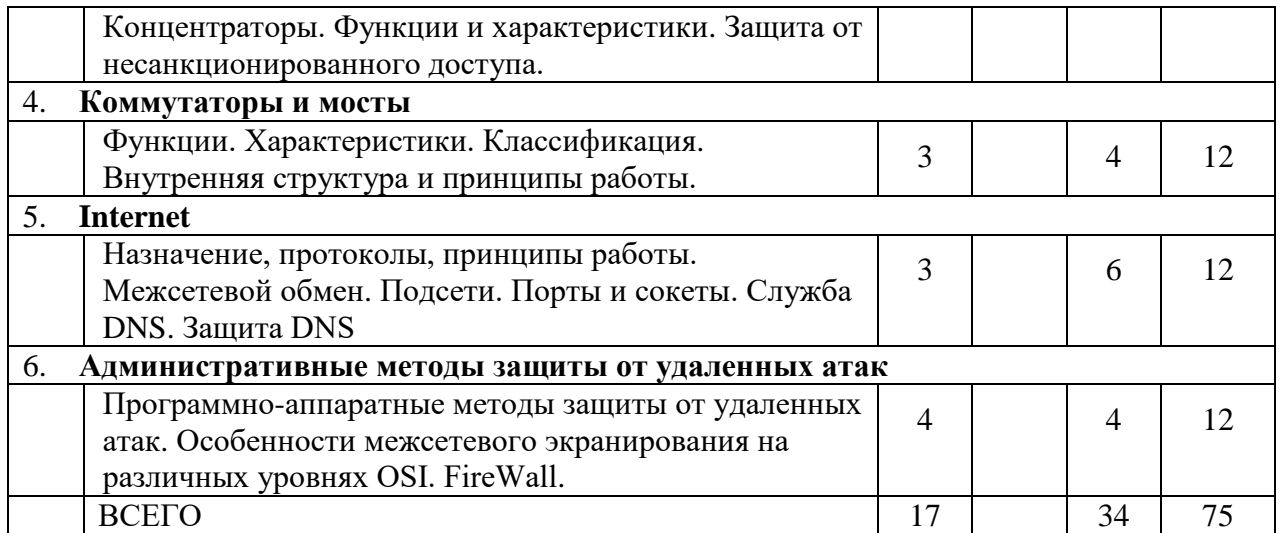

### **4.2.** С**одержание практических (семинарских) занятий**

Практические (семинарские) работы не предусмотрены планом учебного процесса.

#### N<sub>o</sub> п/п Наименование раздела дисциплины Тема лабораторного занятия К-во часов К-во часов СРС семестр №\_2\_ 1 Введение в компьютерные сети Основы построения информационных сетей<br>Проектирование 8 8 2 Методы коммутации Проектирование локальной компьютерной сети 6 6 3 Модемы и технология установления соединения Основы диагностики сети 6 6 4 Коммутаторы и мосты Моделирование работы компьютерных сетей. 4 4 5 Internet Адресация в ip-сетях. классы ip-адресов. Маска подсети 6 6 6 Административные методы защиты от удаленных атак Конфигурация персонального компьютера. Использование Брандмауэра 4 4 ИТОГО: 34 34 ВСЕГО:

#### **4.3. Содержание лабораторных занятий**

## **5. ФОНД ОЦЕНОЧНЫХ СРЕДСТВ ДЛЯ ПРОВЕДЕНИЯ ТЕКУЩЕГО КОНТРОЛЯ УСПЕВАЕМОСТИ, ПРОМЕЖУТОЧНОЙ АТТЕСТАЦИИ ПО ИТОГАМ ОСВОЕНИЯ ДИСЦИПЛИНЫ**

## **5.1. Перечень контрольных вопросов (типовых заданий)**

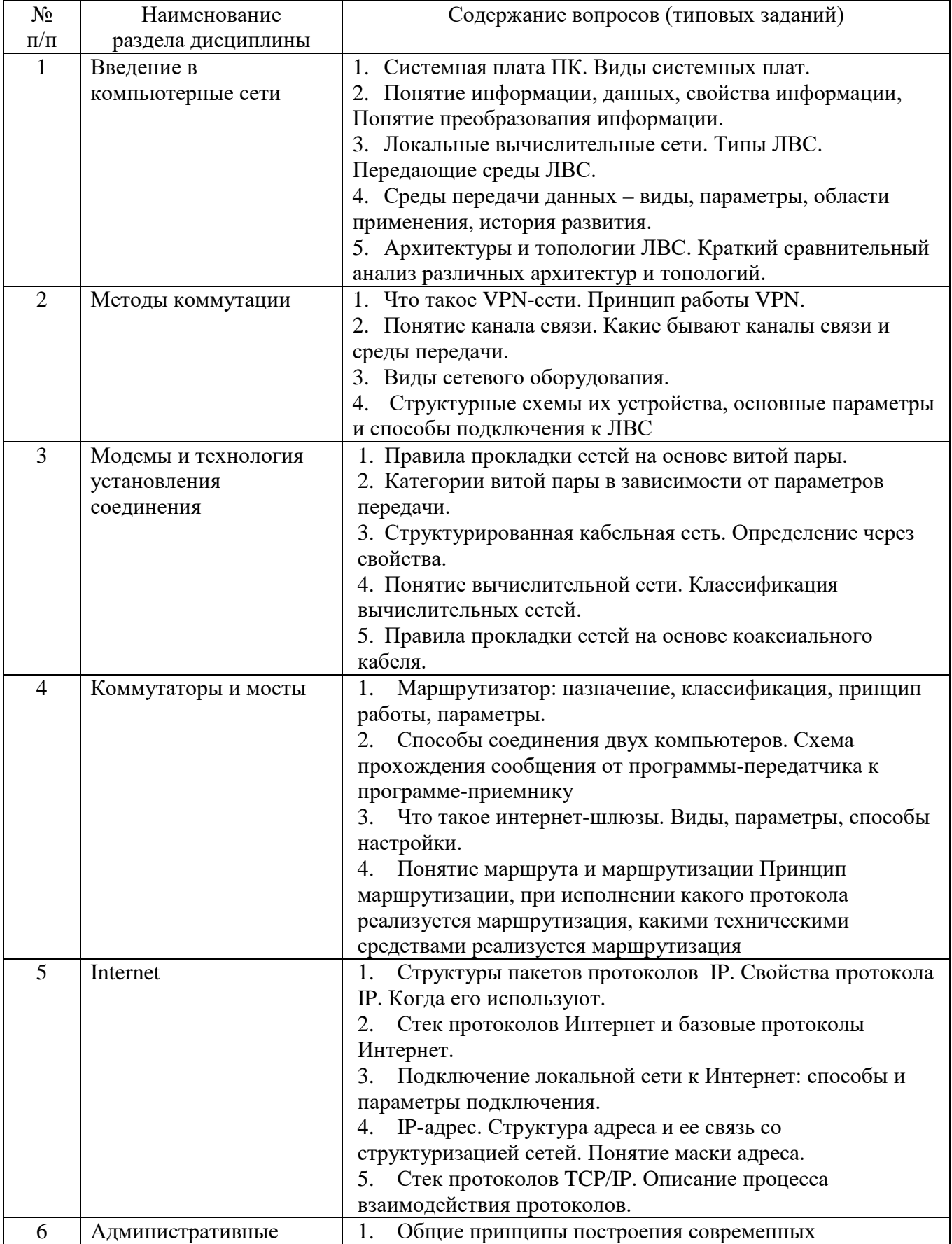

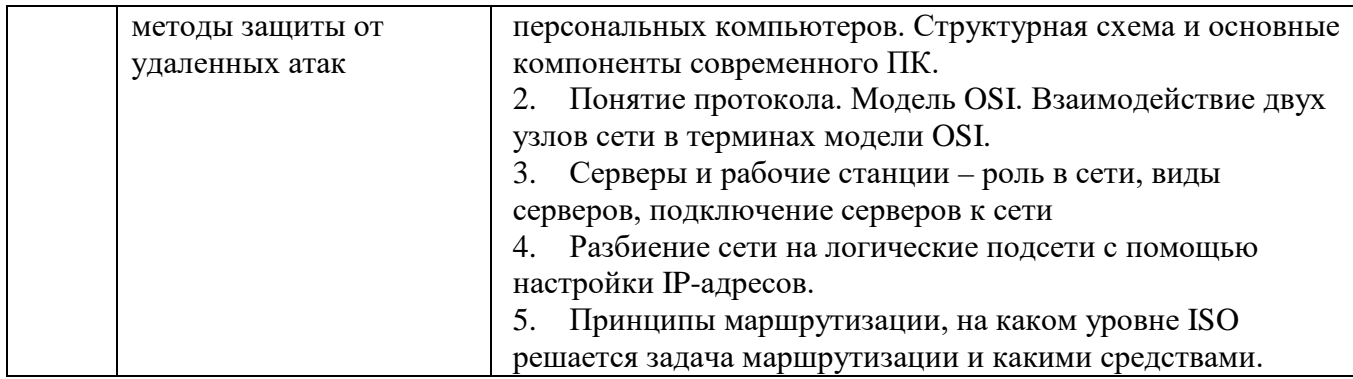

#### **5.2. Перечень тем курсовых проектов, курсовых работ, их краткое содержание и объем**

Курсовой проект или работа не предусмотрены учебным планом по специальности.

### **5.3. Перечень индивидуальных домашних заданий, расчетно-графических заданий**

На выполнение РГЗ предусмотрено 18 часов самостоятельной работы студента. РГЗ включает подготовку реферата и практическое задание – это пример решение задач работы устройств приемо-передачи.

1. Разработка программы передачи данных через асинхронный последовательный порт COM в реальном режиме (WIN16). Программирование на аппаратном уровне.

2. Разработка программы передачи данных через асинхронный последовательный порт COM в защищенном режиме (WIN32).

3. Разработка клиент-серверного приложения «Сервер сортировки», с использованием механизма сокетов WINDOWS (протоколы стека TCP/IP).

#### **5.4. Перечень контрольных работ**

Контрольные работы не предусмотрены.

#### **6. ОСНОВНАЯ И ДОПОЛНИТЕЛЬНАЯ ЛИТЕРАТУРА 6.1. Перечень основной литературы**

1. Бройдо, В. Л. Архитектура ЭВМ и систем : учебник / В. Л. Бройдо, О. П. Ильина. – СПб. : ПИТЕР, 2009.

2. Информационные технологии в экономике и управлении : учебник / ред. В. В. Трофимов. - Москва : Юрайт, 2011

3. Информационные технологии в экономике и управлении [Электронный ресурс] : учеб. для студентов вузов, обучающихся по экон. специальностям / ред. В. В. Трофимов. - Электрон. текстовые дан. - Москва : Юрайт, 2011. - 1 on-line. - Загл. с титул. экрана. - ISBN 978-5-9916-1009-4. Режим доступа : https://elib.bstu.ru/Reader/Book/8239

4. [Орлов, С. А.](http://irbis.bstu.ru/cgi-bin/irbis64r_12/cgiirbis_64.exe?LNG=&Z21ID=&I21DBN=IBIS&P21DBN=IBIS&S21STN=1&S21REF=3&S21FMT=fullwebr&C21COM=S&S21CNR=20&S21P01=0&S21P02=1&S21P03=A=&S21STR=%D0%9E%D1%80%D0%BB%D0%BE%D0%B2,%20%D0%A1.%20%D0%90.) Организация ЭВМ и систем : учебник / С. А. Орлов, Б. Я. Цилькер. - 2-е изд. - Санкт-Петербург : ПИТЕР, 2011.

5. [Семенов, Ю. А.](http://irbis.bstu.ru/cgi-bin/irbis64r_12/cgiirbis_64.exe?LNG=&Z21ID=&I21DBN=ELRES&P21DBN=ELRES&S21STN=1&S21REF=1&S21FMT=fullwebr&C21COM=S&S21CNR=20&S21P01=0&S21P02=1&S21P03=A=&S21STR=%D0%A1%D0%B5%D0%BC%D0%B5%D0%BD%D0%BE%D0%B2,%20%D0%AE.%20%D0%90.) Алгоритмы телекоммуникационных сетей [Электронный ресурс] : учеб. пособие : в 3-х ч. / Ю. А. Семенов. - Электрон. текстовые дан. - Москва : Интернет-Университет Информационных Технологий : БИНОМ.

Лаборатория знаний, 2007. - (Основы информационных технологий) . - Режим доступа: https://elib.bstu.ru/Reader/Book/8785

#### **6.2. Перечень дополнительной литературы**

1. Беспроводные сети Wi-Fi [Электронный ресурс] : учеб. пособие / А. В. Пролетарский [и др.]. - Электрон. текстовые дан. - Москва : Интернет-Университет Информационных Технологий : БИНОМ. Лаборатория знаний, 2007. - 1 on-line. - (Основы информационных технологий). - Загл. с титул. экрана. - ISBN 978-5-94774-737-9. Режим доступа : https://elib.bstu.ru/Reader/Book/8773

2. [Битнер, В. И.](http://irbis.bstu.ru/cgi-bin/irbis64r_12/cgiirbis_64.exe?LNG=&Z21ID=&I21DBN=IBIS&P21DBN=IBIS&S21STN=1&S21REF=1&S21FMT=fullwebr&C21COM=S&S21CNR=20&S21P01=0&S21P02=1&S21P03=A=&S21STR=%D0%91%D0%B8%D1%82%D0%BD%D0%B5%D1%80,%20%D0%92.%20%D0%98.) Принципы и протоколы взаимодействия телекоммуникационных сетей : учебное пособие для студентов вузов, обучающихся по специальности 210406 - "Сети связи и системы коммутации" / В. И. Битнер. - Москва : Горячая линия - Телеком, 2008.

3. [Бройдо, В. Л.](http://irbis.bstu.ru/cgi-bin/irbis64r_12/cgiirbis_64.exe?LNG=&Z21ID=&I21DBN=IBIS&P21DBN=IBIS&S21STN=1&S21REF=1&S21FMT=fullwebr&C21COM=S&S21CNR=20&S21P01=0&S21P02=1&S21P03=A=&S21STR=%D0%91%D1%80%D0%BE%D0%B9%D0%B4%D0%BE,%20%D0%92.%20%D0%9B.) Вычислительные системы, сети и телекоммуникации : учеб. пособие / В. Л. Бройдо, О. П. Ильина. - 3-е изд. - Санкт-Петербург : ПИТЕР, 2008.

4. [Величко, В. В.](http://irbis.bstu.ru/cgi-bin/irbis64r_12/cgiirbis_64.exe?LNG=&Z21ID=&I21DBN=IBIS&P21DBN=IBIS&S21STN=1&S21REF=1&S21FMT=fullwebr&C21COM=S&S21CNR=20&S21P01=0&S21P02=1&S21P03=A=&S21STR=%D0%92%D0%B5%D0%BB%D0%B8%D1%87%D0%BA%D0%BE,%20%D0%92.%20%D0%92.) Модели и методы повышения живучести современных систем связи / В. В. Величко, Г. В. Попков, В. К. Попков. - Москва : Горячая линия - Телеком, 2016

5. [Хорошилов, А. В.](http://irbis.bstu.ru/cgi-bin/irbis64r_12/cgiirbis_64.exe?LNG=&Z21ID=&I21DBN=IBIS&P21DBN=IBIS&S21STN=1&S21REF=1&S21FMT=fullwebr&C21COM=S&S21CNR=20&S21P01=0&S21P02=1&S21P03=A=&S21STR=%D0%A5%D0%BE%D1%80%D0%BE%D1%88%D0%B8%D0%BB%D0%BE%D0%B2,%20%D0%90.%20%D0%92.) Управление информационными ресурсами : учебник / А. В. Хорошилов, С. Н. Селетков, Н. В. Днепровская. - Москва : Финансы и статистика, 2006.

#### **6.3. Перечень интернет ресурсов**

1. Paradum-скачать книги бесплатно: [http://padabum.com](http://padabum.com/)

2. Каталог ссылок на вычислительную литературу: [http://www.bookwork.ru](http://www.bookwork.ru/)

3. Научная электронная библиотека: http://elibrary.ru

4. Образовательные ресурсы Интернета: [http://www.alleng.ru](http://www.alleng.ru/)

5. Сайт Бизнес-аналитики – эффективность поиска и анализа данных: <http://www.olap.ru/>

6. Федеральный образовательный портал. Библиотека. Единое окно доступа к образовательным ресурсам: http://window.edu.ru/library

#### **7. МАТЕРИАЛЬНО-ТЕХНИЧЕСКОЕ И ИНФОРМАЦИОННОЕ ОБЕСПЕЧЕНИЕ**

Лекционные занятия – аудитория, оснащенная специализированной мебелью и презентационной техникой.

Лабораторные занятия – компьютерный класс, оснащенный специализированной мебелью, компьютерной техникой, подключенной к сети «Интернет» и имеющей доступ в электронно-информационную образовательную среду.

Самостоятельная работа – читальный зал библиотеки, оснащенный специализированной мебелью, компьютерной техникой, подключенной к сети «Интернет» и имеющей доступ в электронно-информационную образовательную среду.

Перечень лицензионного программного обеспечения: Microsoft Windows 7, Kaspersky Endpoint Security 10 для Windows, Microsoft Office Professional 2013, Google Chrome, Mozilla Firefox.

Утверждение рабочей программы без изменений  $\langle \cdot, \cdot \rangle$ Рабочая программа без изменений утверждена на 2017/2018 учебный год.<br>Протокол № 11 заседания кафедры от « 6 » 110111 2017г.

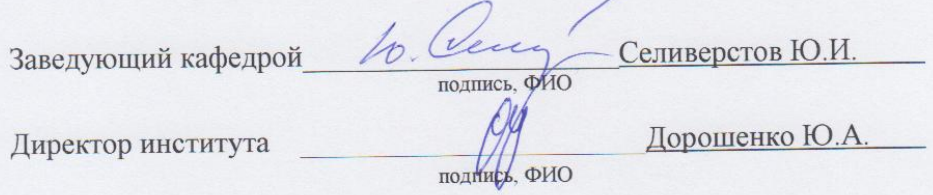

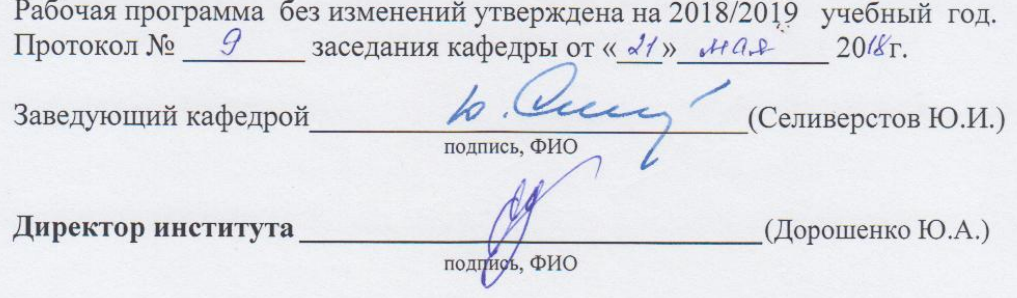

Утверждение рабочей программы без изменений Рабочая программа без изменений утверждена на 2019 /2020 учебный

год.

ű.

Протокол № 9/1 заседания кафедры от « 13» 06  $20/9$ .

Заведующий кафедрой

Ю.И. Селиверстов подпись, ФИО

Директор института

подпись, ФИО

Ю.А. Дорошенко

 $-2.31 - 4^{12}$ 

 $\omega$ 

Утверждение рабочей программы без изменений Рабочая программа без изменений утверждена на 20 № /20 № учебный

год.

Протокол № 8 заседания кафедры от « 22 » 05  $20$ L $v_T$ .

Заведующий кафедрой

h Vicenz подпись, ФИО

Ю.И. Селиверстов

Директор института

Oseppet

Ю.А. Дорошенко

подпись, ФИО

Утверждение рабочей программы без изменений Рабочая программа без изменений утверждена на 20<u>21/2022</u> учебный ! од.

Протокол №  $\theta$  заседания кафедры от « 13» 05 2014.

Заведующий кафедрой Ю.И. Селиверстов подпись, ФИО Директор института Ю.А. Дорошенко

подпись, ФИО

#### **ПРИЛОЖЕНИЯ**

Курс «Вычислительные системы, сети, телекоммуникации» представляет собой неотъемлемую составную часть подготовки студентов по направлению «Бизнес-информатика».

Целями освоения дисциплины являются приобретение комплекса современных знаний, умений и навыков, необходимых для их профессиональной деятельности в области построения и функционирования основных узлов и блоков сетей и телекоммуникаций.

Занятия проводятся в виде лекций и лабораторных занятий. Самостоятельная работа является главным условием успешного освоения изучаемой учебной дисциплины и формирования высокого профессионализма будущих бакалавров.

Формы контроля знаний студентов предполагают текущий и итоговый контроль. Текущий контроль знаний проводится в форме защиты лабораторных работ и РГЗ. Формой итогового контроля является экзамен.

Изучение отдельных тем курса необходимо осуществлять в соответствии с поставленными в них целями, их значимостью, основываясь на содержании и вопросах, поставленных в лекции преподавателем и приведенных в планах и заданиях к лабораторным занятиям, а также методических указаниях для студентов заочного обучения.

В учебниках и учебных пособиях, представленных в списке рекомендуемой литературы содержатся возможные ответы на поставленные вопросы.

Успешное освоение курса дисциплины возможно лишь при систематической работе, требующей глубокого осмысления и повторения пройденного материала, поэтому необходимо делать соответствующие записи по каждой теме.

В первой теме рассматриваются эволюция сетей, их классификация, а также основные программные и аппаратные компоненты. Следующая задача состоит в уяснении топологии и типов сетей, из стандартизации.

Главная задача второй темы состоит в уяснении механизмов доступа к среде и выбора технологии локальных сетей.

Третья тема заключается в изучении модемов, их функций, характеристик, классификации, а также их внутреннюю структуру и принципы работы.

Пятая тема заключается в изучении назначения, протоколов, принципов работы и межсетевом обмене. Следует обратить внимание на информационные сервисы, подсетей, а также изучении понятий портов и службу DNS. Необходимо также дать четкое понятие уязвимости службы DNS, методы взлома и защиты сети.

Главная цель изучения шестой темы состоит в изучении программноаппаратных методов защиты от удаленных атак. При рассмотрении темы обратить внимание на особенности межсетевого экранирования на различных уровнях OSI и FireWal. Особое внимание уделить рассмотрению SKIP-технология, криптопротоколы SSL, S-HTTP, изучить сетевые мониторы безопасности. Следующая задача темы заключается в рассмотрении построения защищенных виртуальных сетей и средств построение защищенных VIN.